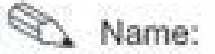

Klasse:

Datum:

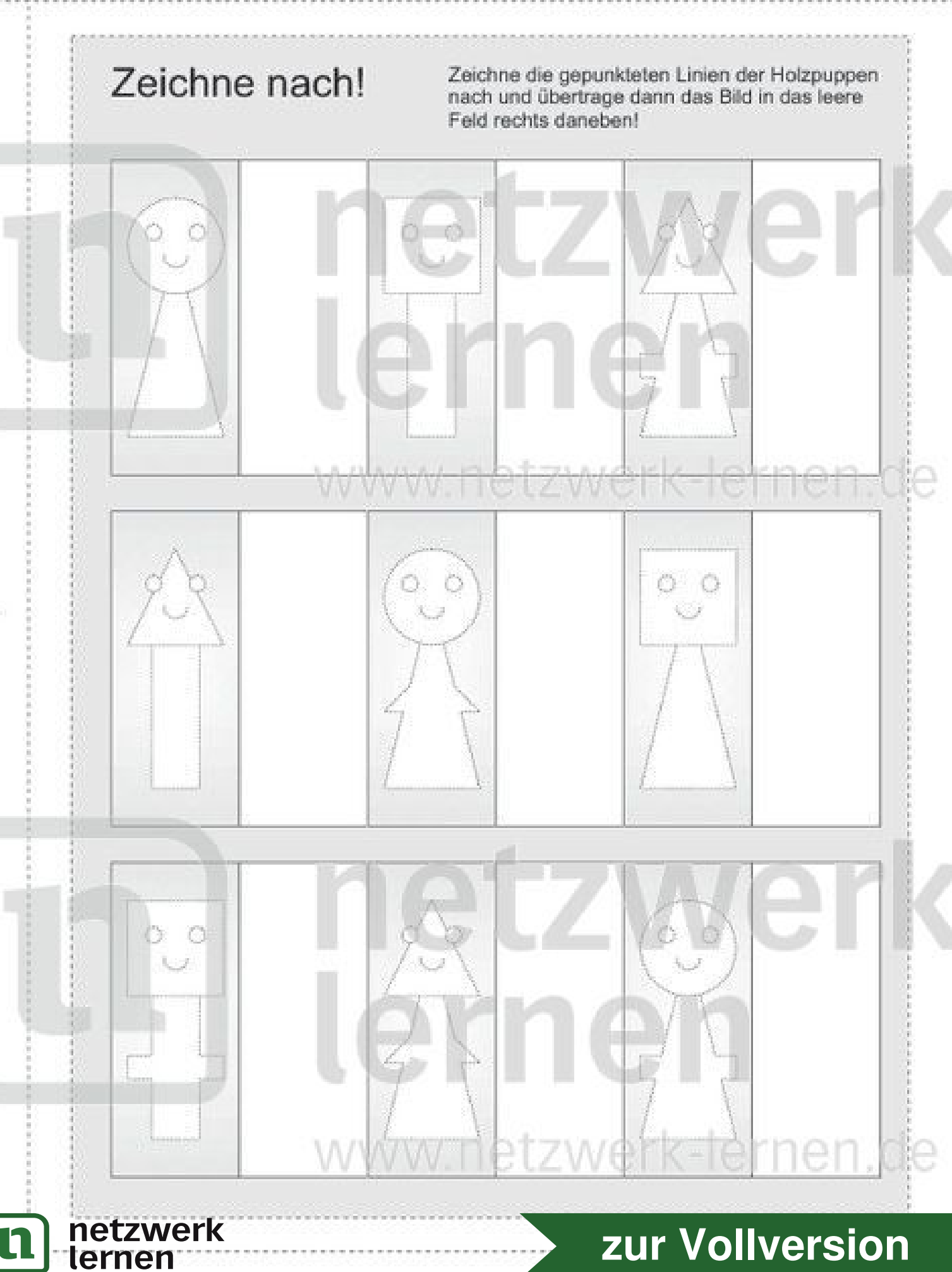